因為本學期學務系統換新的 最近常有導師詢問如何看到班級段考成績? 請各位老師參考以下步驟

從教職員→學生成績管理→階段成績

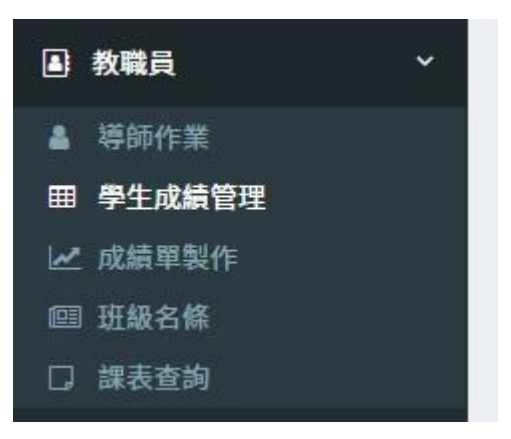

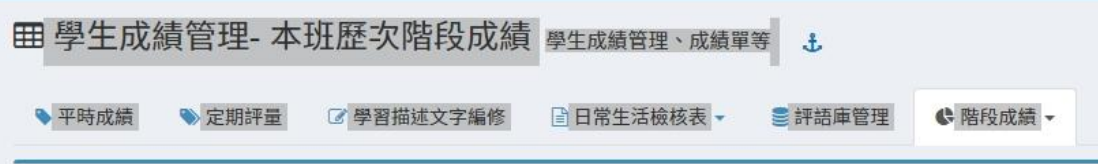